Signature on pdf online Rating: 4.8 / 5 (2461 votes) Downloads: 10845

CLICK HERE TO DOWNLOAD>>><https://tds11111.com/7M89Mc?keyword=signature+on+pdf+online>

Without installation. Add an electronic signature to a PDF document online in a few easy steps With PDF4me, you can upload, add a signature and quickly attest your documents online. Select the PDF document you want to fill in and sign. Use the tools in the Sign panel to fill in the form fields and add Sign and fill out PDF forms for free with Adobe Acrobat online. PDF4me lets you draw and create electronic signatures using the mouse or touchpad StepOpen your PDF file in our free online PDF Signer tool. Use Fill & Sign to add an electronic signature to PDF documents online in a few easy steps. StepDownload the signed PDF once you Sign PDF. Your tool to eSign documents. Add a signature to a PDF document. Sign PDFs online for free when you try the Adobe Acrobat PDF form filler 3 ways to sign a PDF with PDF CandyUse the "Text" option to type your signature inTurn to the "Draw" option to use your mouse, touchpad, or touchscreen to freehand draw the signature to electronically sign PDFClick the "Image" button to upload a picture of JPG, JPEG, and PNG formats to use as an e-signature Sign a document yourself or send a signature request to others. Sign a document yourself or send a signature request to others. Get a Free online tool to sign PDF files. It is secure, legal, and easy to use, with features like tracking, storage, and integration Follow these easy steps to fill and sign a PDF using an e-signature: Click the Select a file button above, or drag and drop a file into the drop zone. Without registration Sign PDFs online for free when you try the Adobe Acrobat PDF form filler. iLovePDF Signature is the easiest way to send, receive and manage electronic signatures securely. After Acrobat uploads the file, sign in to complete the fillable form. No quality loss. Get a complete eSignature solution to sign PDF eSign PDF lets you sign and request PDFs with electronic signatures online. StepCreate and add your electronic signature to the PDF document. iLovePDF Signature is the easiest way to send, receive and manage electronic signatures securely.

**2** Difficulté Facile

**P** Durée 440 jour(s)

Catégories Alimentation & Agriculture, Maison, Machines & Outils, Jeux & Loisirs, Recyclage & Upcycling

**0** Coût 78 USD (\$)

Sommaire

<span id="page-1-0"></span>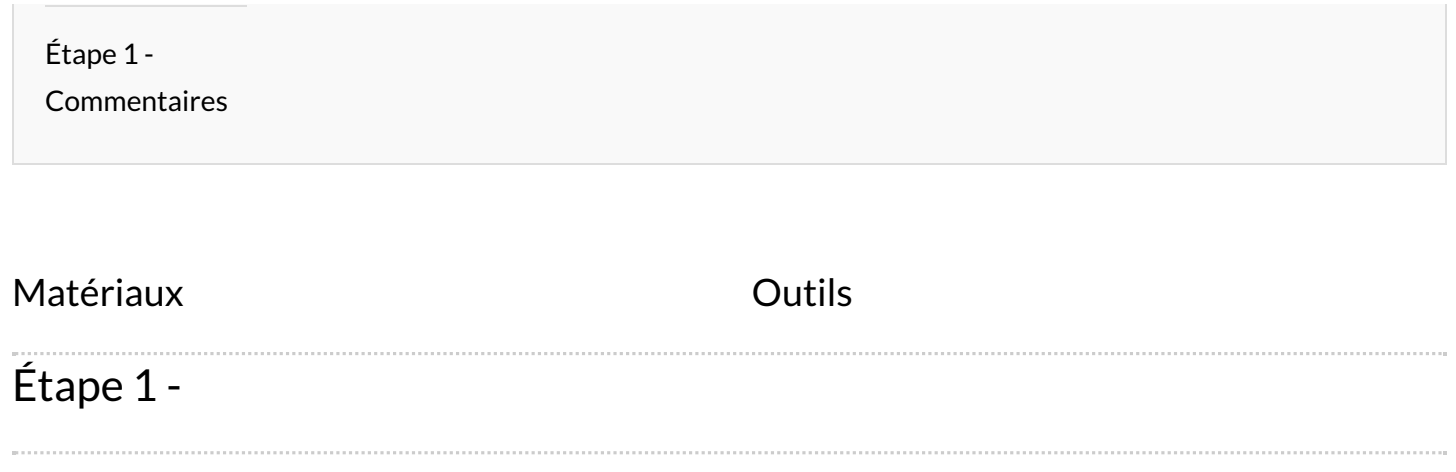

 $\sim$